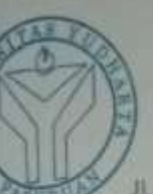

## UNIVERSITAS YUDHARTA<br>PASURUAN **FAKULTAS TEKNIK** Komme Puxed

Jl. Yudharta No. 07 (Pesantren Ngalah) Sengonagung Parwosari Pasunan Telp./ Fax. 0313-611186 e-mail: fakultusteknik a vudharta.ac.id

## **SURAT KETERANGAN BEBAS PLAGIASI**

Nomor: 0403/S9/FT.UYP/II/08/2019

Yang bertanda tangan dibawah ini:

Misbach Munir, ST., MT Nama: 0690201015

NIP.Y : Dekan Fakultas Teknik Jabatan

Dengan ini menerangkan bahwa skripsi atas nama mahasiswa :

Ahmad Athoillah Nama

201469040002 NIM

Teknik Informatika Prodi

Judul Skripsi : Manfaat Kartu RFID untuk Dosen di Ruang Kampus Berbasis Android Hasil Plagiasi : 20%

Demikian surat keterangan ini kami buat untuk digunakan sebagaimana mestinya.

Pasuruan, 06 Agustus 2019 Dekan Fakultas Teknik

Misbach Munir, ST., MT. NIP.Y. 0690201015 **SUB** 

```
/*
Jlklkjl
*/
```
#include<SPI.h> #include<MFRC522.h>

#define SS\_PIN 10 #define RST\_PIN 9 int pintu=2; int lampu=3; MFRC522 mfrc522(SS\_PIN, RST\_PIN);//Create MFRC522 instance. Void setup() {

pinMode(pintu,OUTPUT); pinMode(lampu,OUTPUT); //pinMode(13,OUTPUT);

```
digitalWrite(pintu,HIGH);
//digitalWrite(13,HIGH);
serial.begin(9600);//Initiate a serial communication
SPI.begin(); //imitiate SPI bus
mfrc522.PCD_Init();//initiate MFRC522
serial.println("Kartu siap ditempelkan")
}
void ioop()
{
  //Look for new cards
  if (!
```

```
Mfrc522.PICC_IsNewCardPresent())
   {
    return;
   }
  //Select one of the cards
  if (!
mfrc522.PICC_ReadCardSerial())
   {
    return
   }
//Show UID on serial monitor serial.print("UID tag:");String 
content="";byte letter; for 
(byte i = 0;i < mfrc522.uid.size; i++) {
   Serial.print(mfrc522.uid.uidByte[i]
\langle 0x10 ? " 0" : " " Serial.print(mfrc522.uid.uidByte[i],HEX);
   content.concat(String(mfrc522.uid.uidByte[i]
< 0x10 ? " 0" : " "));
   content.concat(String(mfrc522.uid.uidByte[i],HEX));
   }
   Serial.print("Message : ");content.toUpperCase();
   //gantungan= E6 3B 90 79
  //Kartu= 4F 30 70 29
 if (content.substring(1) = "4F 30 70 29") //ID kartu
  {
   digitalWrite(pintu, LOW);
   digitalWrite(lampu, HIGH);
   //digitalWrite(13, LOW);
   Serial.println("Akses diizinkan");
   delay(5000);
```

```
 digitalWrite(pintu, HIGH);
  digitalWrite(lampu, HIGH);
 //digitalWrite(13, HIGH);
 }
```
else{

```
 digitalWrite(pintu, HIGH);
   digitalWrite(lampu, LOW);
   serial.ptintln("Akses ditolak");
   delay(2000);
 }
```
}